# Package 'MSstatsShiny'

May 16, 2024

Type Package

Title MSstats GUI for Statistical Anaylsis of Proteomics Experiments

Version 1.7.0

Description MSstatsShiny is an R-Shiny graphical user interface (GUI)

integrated with the R packages MSstats, MSstatsTMT, and MSstatsPTM. It provides a point and click end-to-end analysis pipeline applicable to a wide variety of experimental designs. These include data-dependedent acquisitions (DDA) which are label-free or tandem mass tag (TMT)-based, as well as DIA, SRM, and PRM acquisitions and those targeting post-translational modifications (PTMs). The application automatically saves users selections and builds an R script that recreates their analysis, supporting reproducible data analysis.

License Artistic-2.0

#### **Depends**  $R$  ( $>= 4.2$ )

Imports shiny, shinyBS, shinyjs, shinybusy, dplyr, ggplot2,plotly, data.table, Hmisc, MSstats, MSstatsTMT, MSstatsPTM, MSstatsConvert, gplots, marray, DT, readxl, ggrepel, uuid, utils, stats, htmltools, methods, tidyr, grDevices, graphics,mockery

Suggests rmarkdown, tinytest, sessioninfo, knitr, testthat (>= 3.0.0), shinytest2,

#### VignetteBuilder knitr

biocViews ImmunoOncology, MassSpectrometry, Proteomics, Software, ShinyApps, DifferentialExpression, OneChannel, TwoChannel, Normalization, QualityControl, GUI

#### BugReports <https://github.com/Vitek-Lab/MSstatsShiny/issues>

Encoding UTF-8

Roxygen list(markdown = TRUE)

RoxygenNote 7.3.1

#### Config/testthat/edition 3

git\_url https://git.bioconductor.org/packages/MSstatsShiny

git\_branch devel

2 Contents

git\_last\_commit 79acab3 git\_last\_commit\_date 2024-04-30 Repository Bioconductor 3.20 Date/Publication 2024-05-15 Author Devon Kohler [aut, cre], Deril Raju [aut], Maanasa Kaza [aut], Cristina Pasi [aut], Ting Huang [aut], Mateusz Staniak [aut], Dhaval Mohandas [aut], Eduard Sabido [aut], Meena Choi [aut], Olga Vitek [aut]

Maintainer Devon Kohler <kohler.d@northeastern.edu>

# **Contents**

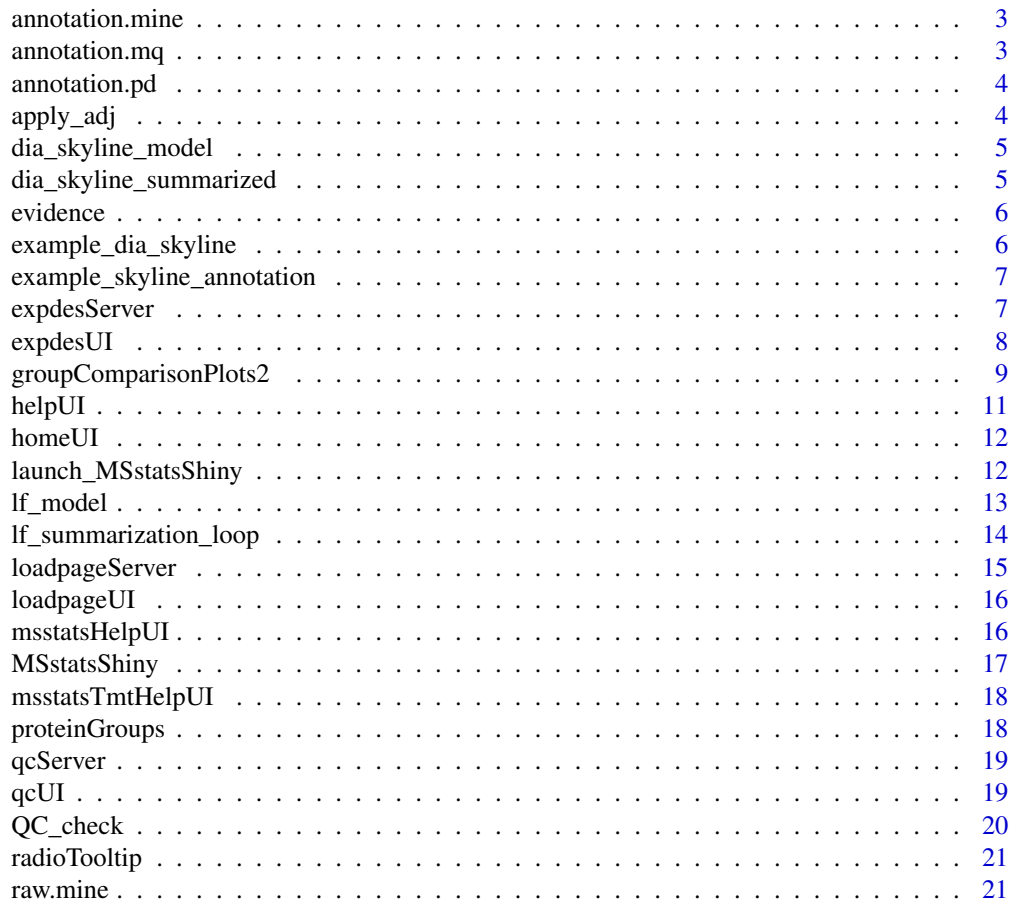

# <span id="page-2-0"></span>annotation.mine 3

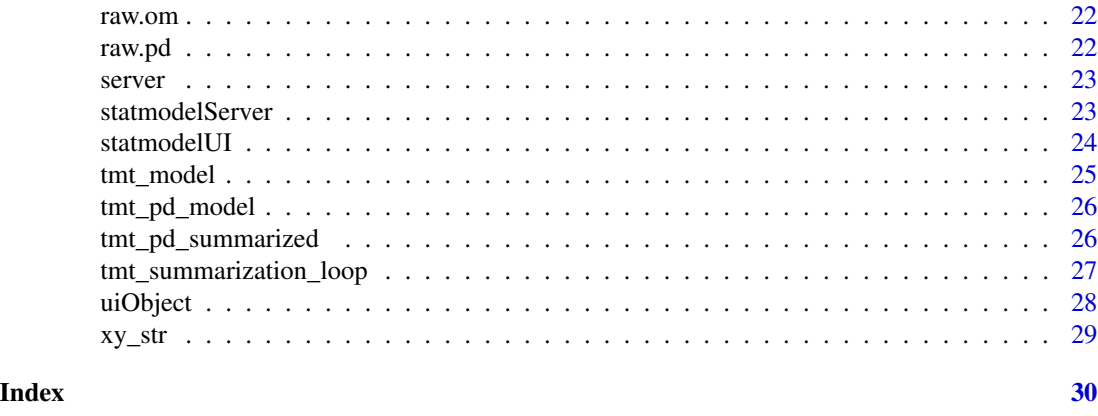

annotation.mine *Example annotation file for Spectromine*

#### Description

data.frame mapping Spectromine run names to the corresponding bioreplicates and conditions. Used as input to preprocessing function, converting data into MSstats format.

#### Format

data.frame

### Examples

```
data(annotation.mine)
head(annotation.mine)
```
annotation.mq *Example annotation file for MaxQuant*

#### Description

data.frame mapping MaxQuant run names to the corresponding bioreplicates and conditions. Used as input to preprocessing function, converting data into MSstats format.

# Format

data.frame

#### Examples

data(annotation.mq) head(annotation.mq)

<span id="page-3-0"></span>

data.frame mapping PD run names to the corresponding bioreplicates and conditions. Used as input to preprocessing function, converting data into MSstats format.

#### Format

data.frame

# Examples

data(annotation.pd) head(annotation.pd)

apply\_adj *Main PTM adjustment function*

#### Description

Main PTM function to model MSstatsShiny data.

#### Usage

```
apply_adj(ptm_model, protein_model)
```
### Arguments

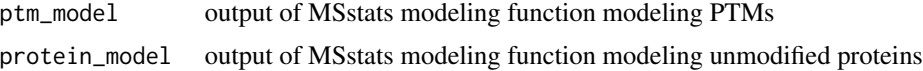

### Value

list of PTM modeling results

```
model = MSstatsPTM::groupComparisonPTM(MSstatsPTM::summary.data,
                                      data.type = "LabelFree")
apply_adj(model$PTM.Model, model$PROTEIN.Model)
```
<span id="page-4-0"></span>dia\_skyline\_model *Example of Sklyine DDA dataset modeled using MSstats* groupComparison *function.*

#### Description

Data includes one list with two data.tables named ComparisonResult and ModelQC and another list of model details named FittedModel. ComparisonResult shows an overview of all proteins modeled in the system. ModelQC provides a report on the quality control checks of each protein in the dataset.

#### Format

list

#### Examples

```
data(dia_skyline_model)
head(dia_skyline_model)
```
dia\_skyline\_summarized

*Example of Sklyine DDA dataset processed using MSstats summarization function.*

#### Description

Data includes one list with two data.tables named FeatureLevelData and ProteinLevelData and a string value SummaryMethod. FeatureLevelData shows the unsummarized feature level data. ProteinLevelData shows the data summarized up to the protein level and is used for modeling the data.

#### Format

list

```
data(dia_skyline_summarized)
head(dia_skyline_summarized)
```
<span id="page-5-0"></span>

data.frame containing output of MaxQuant. Used in examples.

#### Format

data.frame

#### Examples

data(evidence) head(evidence)

example\_dia\_skyline *Example of input Sklyine DDA dataset.*

#### Description

Used as input data to MSstats workflow. Data includes one data.table which is the output of Skyline.

#### Format

data.frame

#### Details

The raw data (input data for MSstats) is required to contain variable of ProteinName, PeptideSequence, PrecursorCharge, FragmentIon, ProductCharge, IsotopeLabelType, Condition, BioReplicate, Run, Intensity. The variable names should be fixed. If the information of one or more columns is not available for the original raw data, please retain the column variables and type in fixed value. For example, the original raw data does not contain the information of PrecursorCharge and ProductCharge, we retain the column PrecursorCharge and ProductCharge and then type in NA for all transitions in RawData. Variable Intensity is required to be original signal without any log transformation and can be specified as the peak of height or the peak of area under curve.

```
data(example_dia_skyline)
head(example_dia_skyline)
```
<span id="page-6-0"></span>example\_skyline\_annotation

*Example annotation file*

#### Description

data.frame mapping Skyline run names to the corresponding bioreplicates and conditions. Used as input to preprocessing function, converting data into MSstats format.

#### Format

data.frame

# Examples

```
data(example_skyline_annotation)
head(example_skyline_annotation)
```
expdesServer *Expdes Server module for future experiments*

# Description

This function sets up the Expdes server to process data based on user selected inputs

# Usage

```
expdesServer(
  input,
  output,
  session,
 parent_session,
  loadpage_input,
  qc_input,
  statmodel_input,
  data_comparison
\mathcal{L}
```
# Arguments

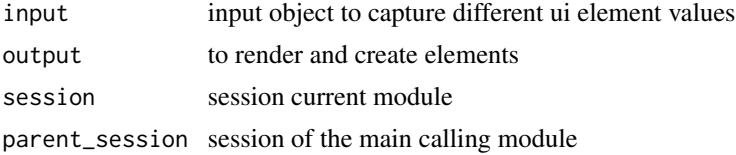

<span id="page-7-0"></span>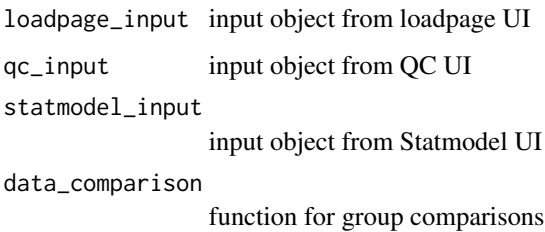

# Value

list object with user selected options and matrix build

# Examples

NA

expdesUI *Expdes UI module for future experiments UI.*

# Description

This function sets up the Expdes UI where it consists of several, options for users to select and generate plots.

# Usage

expdesUI(id)

# Arguments

id namespace prefix for the module

#### Value

This function returns nothing, as it sets up the Expdes UI

# Examples

<span id="page-8-1"></span><span id="page-8-0"></span>groupComparisonPlots2 *Plotting funcitonality for QC plots*

# Description

General plotting code to produce all QC plots in the application

# Usage

```
groupComparisonPlots2(
 data = data,type = type,
  sig = 0.05,FCcutoff = FALSE,
 logBase.pvalue = 10,
 ylimUp = FALSE,
 ylimDown = FALSE,
 xlimUp = FALSE,x. axis.size = 10,y. axis.size = 10,dot.size = 3,
  text.size = 4,legend.size = 13,
 ProteinName = TRUE,
 colorkey = TRUE,
 numProtein = 100,
 clustering = "both",
 width = 10,
 height = 10,
 which.Comparison = "all",
 which.Protein = "all",
 address = ",
  savePDF = FALSE
)
```
#### Arguments

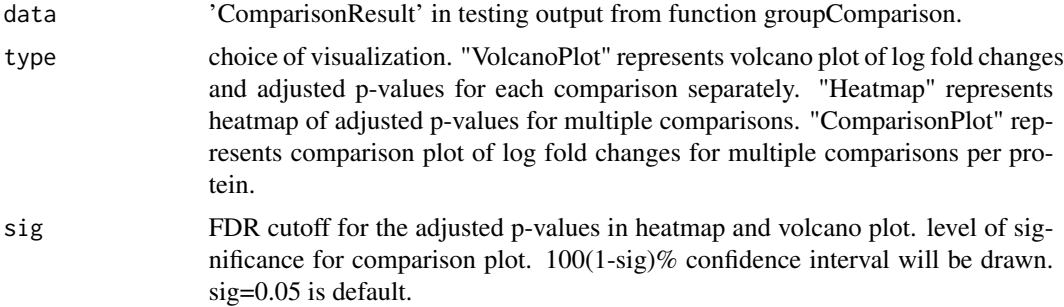

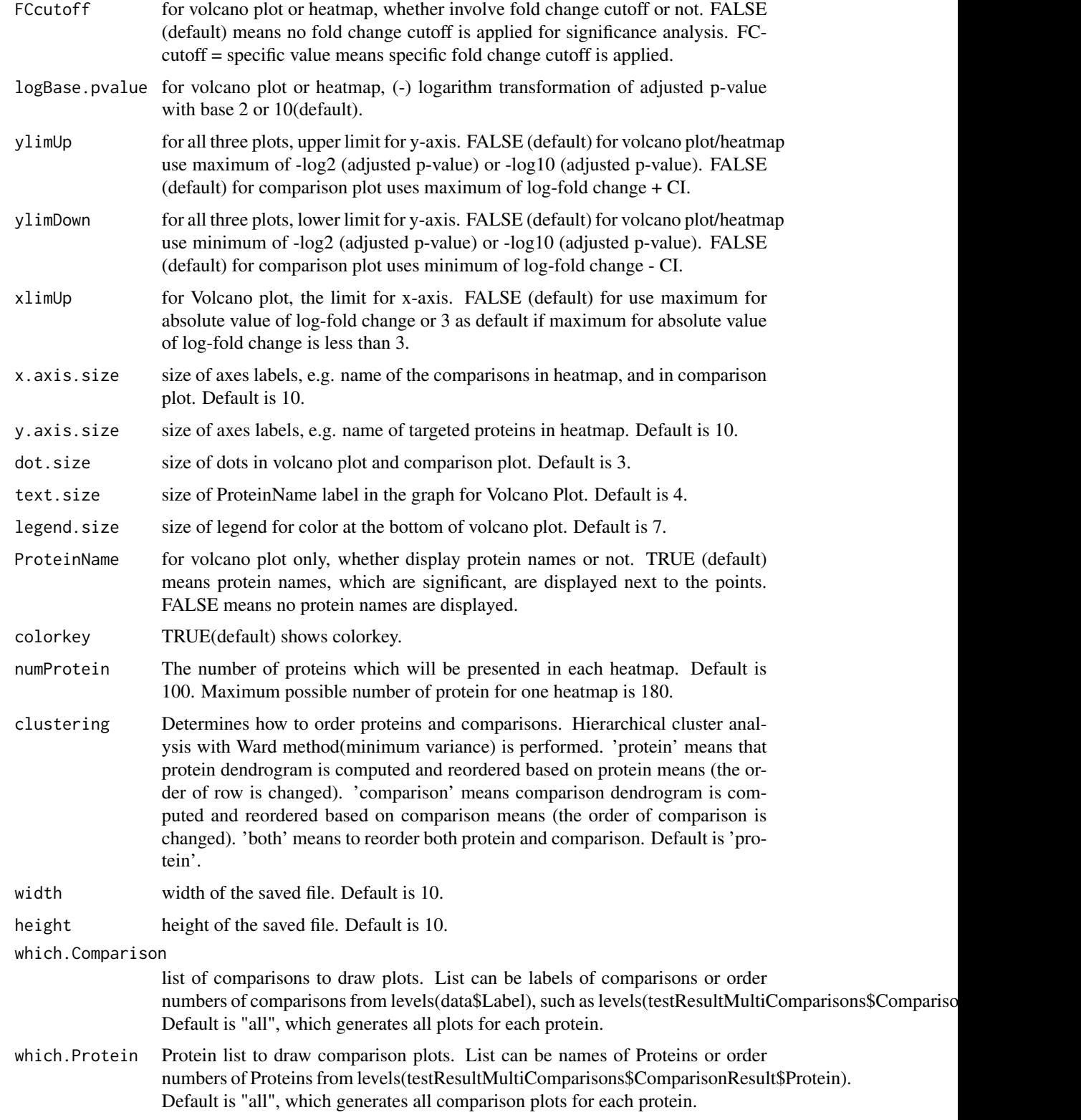

#### <span id="page-10-0"></span>helpUI 11

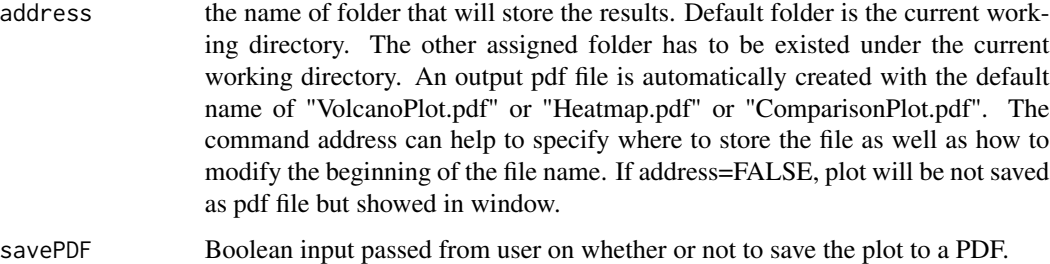

# Value

PDF or console plot

# Examples

```
data("dia_skyline_model")
groupComparisonPlots2(dia_skyline_model$ComparisonResult, type="VolcanoPlot",
                      address=FALSE)
```
helpUI *Help UI module for help page.*

# Description

This module shows the help page for general documentation

#### Usage

helpUI(id)

# Arguments

id namespace prefix for the module

### Value

This function returns nothing, as it sets up the Help UI

# Examples

<span id="page-11-0"></span>

This function generates the home user interface for MSstatsShiny, a web tool for the statistical analysis of quantitative proteomic data built around the R packages MSstats, MSstatsTMT, and MSstatsPTM.

#### Usage

homeUI(id)

#### Arguments

id namespace prefix for the module

# Value

This function returns nothing, as it sets up the Home UI

#### Examples

NA

<span id="page-11-1"></span>launch\_MSstatsShiny *Run MSstatsShiny Application*

#### Description

Main function to run MSstatsShiny. All other functions in this package are run automatically.

#### Usage

```
launch_MSstatsShiny(
  launch_app = TRUE,
 port = getOption("shiny.port"),
 host = getOption("shiny.host", "127.0.0.1"),
  testMode = FALSE
\mathcal{E}
```
#### <span id="page-12-0"></span>lf\_model 13

# Arguments

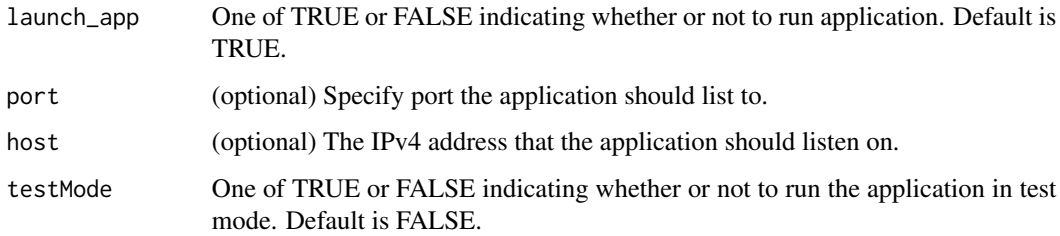

# Value

Running Shiny Application

#### Examples

```
## Not run:
## To run app set launch_app=TRUE
launch_MSstatsShiny(launch_app=FALSE, testMode=FALSE)
```
## End(Not run)

```
lf_model Main LF modeling function for MSstatsShiny application
```
# Description

Main LF function to model MSstatsShiny data.

# Usage

```
lf_model(data, contrast.matrix, busy_indicator = TRUE)
```
# Arguments

data summarized data from output of MSstats summarization function.

contrast.matrix

contrast matrix specifying which conditions should be compared

busy\_indicator Boolean indicator indicating whether or not to display shiny waiting indicator.

# Value

list of LF modeling results

#### Examples

```
data("dia_skyline_summarized")
comparison <- matrix(c(1, -1, 0, 0, 0, 0, 0, 0, 0, 0), nrow=1)
row.names(comparison) = "1 vs 128"
colnames(comparison) = c("1", "128", "16", "2", "256",
                         "32", "4", "512", "64", "8")
model_lf_test = lf_model(dia_skyline_summarized, comparison,
                        busy_indicator = FALSE)
```
<span id="page-13-1"></span>lf\_summarization\_loop *Main LF calculation summarization function for MSstatsShiny application*

#### Description

Main LF function to calculate MSstatsShiny results.

#### Usage

```
lf_summarization_loop(data, qc_input, loadpage_input, busy_indicator = TRUE)
```
#### Arguments

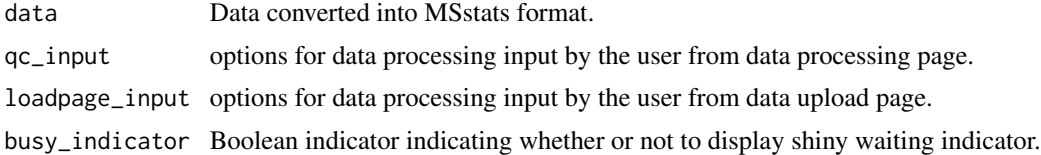

#### Value

list of LF Summarization results

# Examples

```
data("example_dia_skyline")
data("example_skyline_annotation")
testdata = MSstats::SkylinetoMSstatsFormat(example_dia_skyline,
                                            annotation = example_skyline_annotation,
```
filter\_with\_Qvalue = TRUE, qvalue\_cutoff =  $0.01$ , fewMeasurements="remove", removeProtein\_with1Feature = TRUE, use\_log\_file = FALSE)

## Source app functionality  $qc$ \_input =  $list()$ 

<span id="page-13-0"></span>

# <span id="page-14-0"></span>loadpageServer 15

```
loadpage\_input = list()qc_input$norm = "equalizeMedians"
qc_input$log = 2
qc_input$names = NULL
qc_input$features_used = "all"
code_n_feat=3
qc_input$censInt = "NA"
qc_input$MBi = TRUE
qc_input$remove50 = FALSE
qc_input$maxQC = 0.999
qc_input$null = FALSE
qc_input$null1 = FALSE
loadpage_input$DDA_DIA = "LF"
lf_summarization_loop(testdata, qc_input,loadpage_input, busy_indicator=FALSE)
```
loadpageServer *Loadpage Server module for data selection and upload server.*

# Description

This function sets up the loadpage server where it consists of several, options for users to select and upload files.

#### Usage

loadpageServer(id, parent\_session)

#### Arguments

id namespace prefix for the module

parent\_session session of the main calling module

#### Value

input object with user selected options

#### Examples

<span id="page-15-0"></span>

This function sets up the loadpage UI where it consists of several, options for users to select and upload files.

# Usage

loadpageUI(id)

### Arguments

id namespace prefix for the module

#### Value

This function returns nothing, as it sets up the loadpage UI

# Examples

NA

msstatsHelpUI *Help MSStats UI module for msstats help page.*

# Description

This module shows the msstats help page for general documentation

# Usage

```
msstatsHelpUI(id)
```
# Arguments

id namespace prefix for the module

# Value

This function returns nothing, as it sets up the MSStats Help UI

#### Examples

<span id="page-16-0"></span>MSstatsShiny *MSstatsShiny: An R-shiny based package for detecting differencially abundant proteins, integrated with the MSstats family of packages.*

# Description

A set of tools for detecting differentially abundant proteins in shotgun mass spectrometry-based proteomic experiments. The package can handle a variety of acquisition types, including label free, DDA, DIA, and TMT. The package includes tools to convert raw data from different spectral processing tools, summarize feature intensities, and fit a linear mixed effects model. The GUI supports different biological queries including those targeting the global proteome and post translational modifications. Additionally the package includes functionality to plot a variety of data visualizations.

## functions

- [launch\\_MSstatsShiny](#page-11-1) : Main function to launch the application.
- [groupComparisonPlots2](#page-8-1) : Generates MSstatsShiny plots.
- [lf\\_summarization\\_loop](#page-13-1) : Summarization for LF experiments.
- [tmt\\_summarization\\_loop](#page-26-1) : Summarization for TMT experiments.
- 1f\_mode1 : Modeling for LF experiments.
- [tmt\\_model](#page-24-1) : Modeling for TMT experiments.

#### Author(s)

Maintainer: Devon Kohler <kohler.d@northeastern.edu>

# Authors:

- Deril Raju <raju.d@northeastern.edu>
- Maanasa Kaza <maanasakaza@gmail.com>
- Cristina Pasi <cristinapasi@gmail.com>
- Ting Huang <thuang0703@gmail.com>
- Mateusz Staniak <mateusz.staniak@math.uni.wroc.pl>
- Dhaval Mohandas <dhavalmohandas@gmail.com>
- Eduard Sabido <eduard.sabido@crg.cat>
- Meena Choi <choi.meena@gene.com>
- Olga Vitek <o.vitek@northeastern.edu>

#### See Also

Useful links:

• Report bugs at <https://github.com/Vitek-Lab/MSstatsShiny/issues>

<span id="page-17-0"></span>

This module shows the msstats help page for general documentation

# Usage

msstatsTmtHelpUI(id)

# Arguments

id namespace prefix for the module

# Value

This function returns nothing, as it sets up the MSStatstmts Help UI

# Examples

NA

proteinGroups *Example ProteinGroups file for MaxQuant*

# Description

data.frame containing output of ProteinGroups MaxQuant file. Used in examples.

### Format

data.frame

# Examples

data(proteinGroups) head(proteinGroups)

<span id="page-18-0"></span>

This function sets up the QC server to process data based on user selected inputs

# Usage

qcServer(input, output, session, parent\_session, loadpage\_input, get\_data)

# Arguments

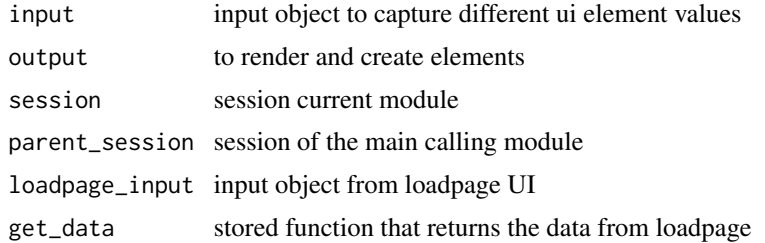

#### Value

input object with user selected options

# Examples

NA

qcUI *QC UI module for data processing UI.*

# Description

This function sets up the QC UI where it consists of several, options for users to process data based on previously selected fragments.

#### Usage

qcUI(id)

# Arguments

id namespace prefix for the module

# <span id="page-19-0"></span>Value

This function returns nothing, as it sets up the QC UI

# Examples

NA

QC\_check *Quick QC value check*

# Description

Quick QC value check for LF vs TMT

# Usage

QC\_check(qc\_input, loadpage\_input)

# Arguments

qc\_input options for data processing input by the user from data processing page.

loadpage\_input options for data processing input by the user from data upload page.

#### Value

string

# Examples

qc\_input = list(null=TRUE) loadpage\_input = list(null=TRUE) QC\_check(qc\_input,loadpage\_input)

<span id="page-20-0"></span>

Used in UI files to create HTML vizualizations

# Usage

```
radioTooltip(
  id,
  choice,
  title,
 placement = "bottom",
  trigger = "hover",
 options = NULL
)
```
# Arguments

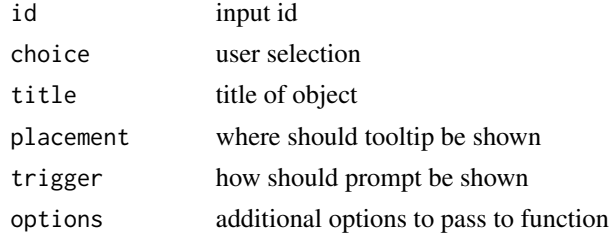

# Value

HTML object

# Examples

```
radioTooltip("testid", "test_choice", "test_title")
```
raw.mine *Example output file Spectromine*

# Description

data.frame containing output of Spectromine. Used in examples.

# Format

data.frame

<span id="page-21-0"></span>22 raw.pd

# Examples

data(raw.mine) head(raw.mine)

raw.om *Example output file Spectromine*

# Description

data.frame containing output of Spectromine. Used in examples.

# Format

data.frame

# Examples

data(raw.om) head(raw.om)

raw.pd *Example output file PD*

# Description

data.frame containing output of PD. Used in examples.

# Format

data.frame

# Examples

data(raw.pd) head(raw.pd)

<span id="page-22-0"></span>

This functions generates the Server object for MSstatsShiny app.

# Usage

```
server(input, output, session)
```
# Arguments

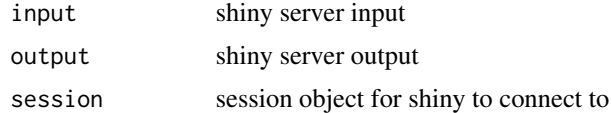

### Value

Server object for shinyUI

# Examples

NA

statmodelServer *Statmodel Server module for stat inference*

# Description

This function sets up the Statmodel server to process data based on user selected inputs

# Usage

```
statmodelServer(
  input,
 output,
  session,
  parent_session,
  loadpage_input,
  qc_input,
  get_data,
 preprocess_data
\mathcal{E}
```
# Arguments

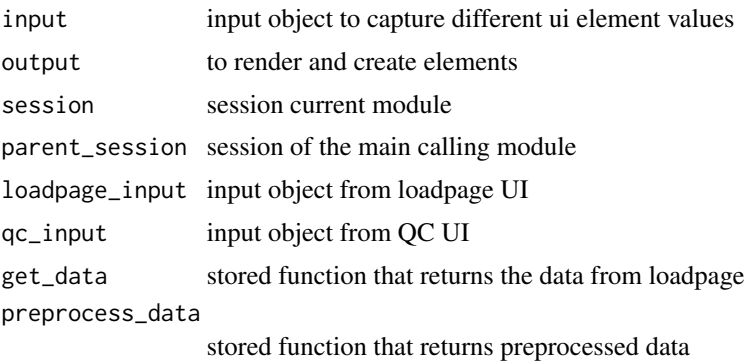

### Value

list object with user selected options and matrix build

# Examples

NA

statmodelUI *Statmodel UI module for statistical inference UI.*

# Description

This function sets up the Statmodel UI where it consists of several, options for users to select and upload files.

# Usage

statmodelUI(id)

# Arguments

id namespace prefix for the module

#### Value

This function returns nothing, as it sets up the Statmodel UI

# Examples

<span id="page-23-0"></span>

<span id="page-24-1"></span><span id="page-24-0"></span>

Main TMT function to model MSstatsShiny data.

# Usage

```
tmt_model(data, input, contrast.matrix, busy_indicator = TRUE)
```
#### Arguments

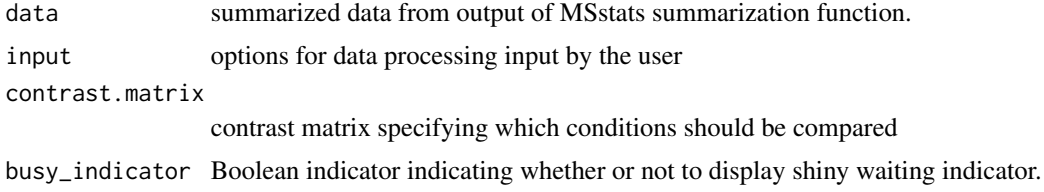

#### Value

list of TMT modeling results

```
data(raw.pd, package = "MSstatsTMT")
data(annotation.pd, package = "MSstatsTMT")
testdata <- MSstatsTMT::PDtoMSstatsTMTFormat(raw.pd,
                                             annotation.pd,
                                             use_log_file = FALSE
                                             )#'
qc_input = list()loadpage_input = list()
qc_input$summarization = "msstats"
qc_input$norm = "equalizeMedians"
qc_input$log = 2
qc_input$names = NULL
qc_input$features_used = "all"
code_n_feat=3
qc_input$censInt = "NA"
qc_input$MBi = TRUE
qc_input$remove50 = FALSE
qc_iinput$maxQC = 0.999qc_input$null = FALSE
qc_input$null1 = FALSE
loadpage_input$DDA_DIA = "LF"
```

```
qc_input$global_norm = TRUE
qc_input$reference_norm = TRUE
qc_input$remove_norm_channel = TRUE
qc_input$maxQC1 = NULL
qc_input$moderated = FALSE
summarization_tmt_test = tmt_summarization_loop(testdata, qc_input, loadpage_input,
                                               busy_indicator = FALSE)
comparison=matrix(c(-1,0,0,1),nrow=1)
row.names(comparison) = "1-0.125"
colnames(comparison) = c("0.125", "0.5", "0.667", "1")
model_tmt_test = tmt_model(summarization_tmt_test, qc_input, comparison,
                           busy_indicator = FALSE)
```
tmt\_pd\_model *Example of TMT dataset modeled using MSstatsTMT* groupComparisonTMT *function.*

#### Description

Data includes one list with two data.tables named ComparisonResult and ModelQC and another list of model details named FittedModel. ComparisonResult shows an overview of all proteins modeled in the system. ModelQC provides a report on the quality control checks of each protein in the dataset.

#### Format

list

#### Examples

```
data(tmt_pd_model)
head(tmt_pd_model)
```
tmt\_pd\_summarized *Example of TMT dataset processed using MSstatsTMT summarization function.*

# **Description**

Data includes one list with two data.tables named FeatureLevelData and ProteinLevelData. FeatureLevelData shows the unsummarized feature level data. ProteinLevelData shows the data summarized up to the protein level and is used for modeling the data.

#### <span id="page-26-0"></span>Format

list

#### Examples

data(tmt\_pd\_summarized) head(tmt\_pd\_summarized)

<span id="page-26-1"></span>tmt\_summarization\_loop

*Main TMT summarization calculation function for MSstatsShiny application*

#### Description

Main TMT function to calculate MSstatsShiny results.

# Usage

```
tmt_summarization_loop(data, qc_input, loadpage_input, busy_indicator = TRUE)
```
#### Arguments

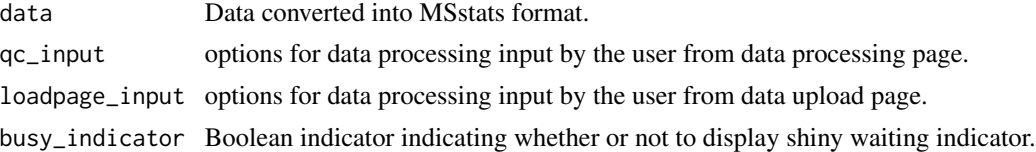

#### Value

list of TMT summarization results

```
data(raw.pd, package = "MSstatsTMT")
data(annotation.pd, package = "MSstatsTMT")
testdata <- MSstatsTMT::PDtoMSstatsTMTFormat(raw.pd,
                                              annotation.pd,
                                              use_log_file = FALSE
                                               \mathcal{L}qc_input = list()
loadpage\_input = list()qc_input$summarization = "msstats"
qc_input$norm = "equalizeMedians"
qc_input$log = 2
```

```
qc_input$names = NULL
qc_input$features_used = "all"
code_n_feat=3
qc_input$censInt = "NA"
qc_input$MBi = TRUE
qc_input$remove50 = FALSE
qc_iinput$maxQC = 0.999qc_input$null = FALSE
qc_input$null1 = FALSE
loadpage_input$DDA_DIA = "LF"
qc_input$global_norm = TRUE
qc_input$reference_norm = TRUE
qc_input$remove_norm_channel = TRUE
qc_input$maxQC1 = NULL
summarization_tmt_test = tmt_summarization_loop(testdata, qc_input,loadpage_input,
                                               busy_indicator = FALSE)
```
uiObject *UI function for the MSstatsShiny app*

# Description

This functions generates the UI object for MSstatsShiny app. Responsible for generating 5 nav pages homepage, data upload page, data processing page, statistical inference and future experiments.

# Usage

uiObject()

### Value

UI object for shinyUI

# Examples

<span id="page-27-0"></span>

<span id="page-28-0"></span>

Used in experimental design to create vizualization

# Usage

xy\_str(e)

# Arguments

e input function provided by user

# Value

Character with x and y coordinates

# Examples

xy\_str(list(x=5.0,y=2.0))

# <span id="page-29-0"></span>Index

```
annotation.mine, 3
annotation.mq, 3
annotation.pd, 4
apply_adj, 4
dia_skyline_model, 5
dia_skyline_summarized, 5
evidence, 6
example_dia_skyline, 6
example_skyline_annotation, 7
expdesServer, 7
expdesUI, 8
groupComparisonPlots2, 9, 17
helpUI, 11
homeUI, 12
launch_MSstatsShiny, 12, 17
lf_model, 13, 17
lf_summarization_loop, 14, 17
loadpageServer, 15
loadpageUI, 16
msstatsHelpUI, 16
MSstatsShiny, 17
MSstatsShiny-package (MSstatsShiny), 17
msstatsTmtHelpUI, 18
proteinGroups, 18
QC_check, 20
qcServer, 19
qcUI, 19
radioTooltip, 21
raw.mine, 21
raw.om, 22
raw.pd, 22
server, 23
```
statmodelServer, [23](#page-22-0) statmodelUI, [24](#page-23-0)

tmt\_model, *[17](#page-16-0)*, [25](#page-24-0) tmt\_pd\_model, [26](#page-25-0) tmt\_pd\_summarized, [26](#page-25-0) tmt\_summarization\_loop, *[17](#page-16-0)*, [27](#page-26-0)

uiObject, [28](#page-27-0)

xy\_str, [29](#page-28-0)